## **ROTA DE APRENDIZAGEM**

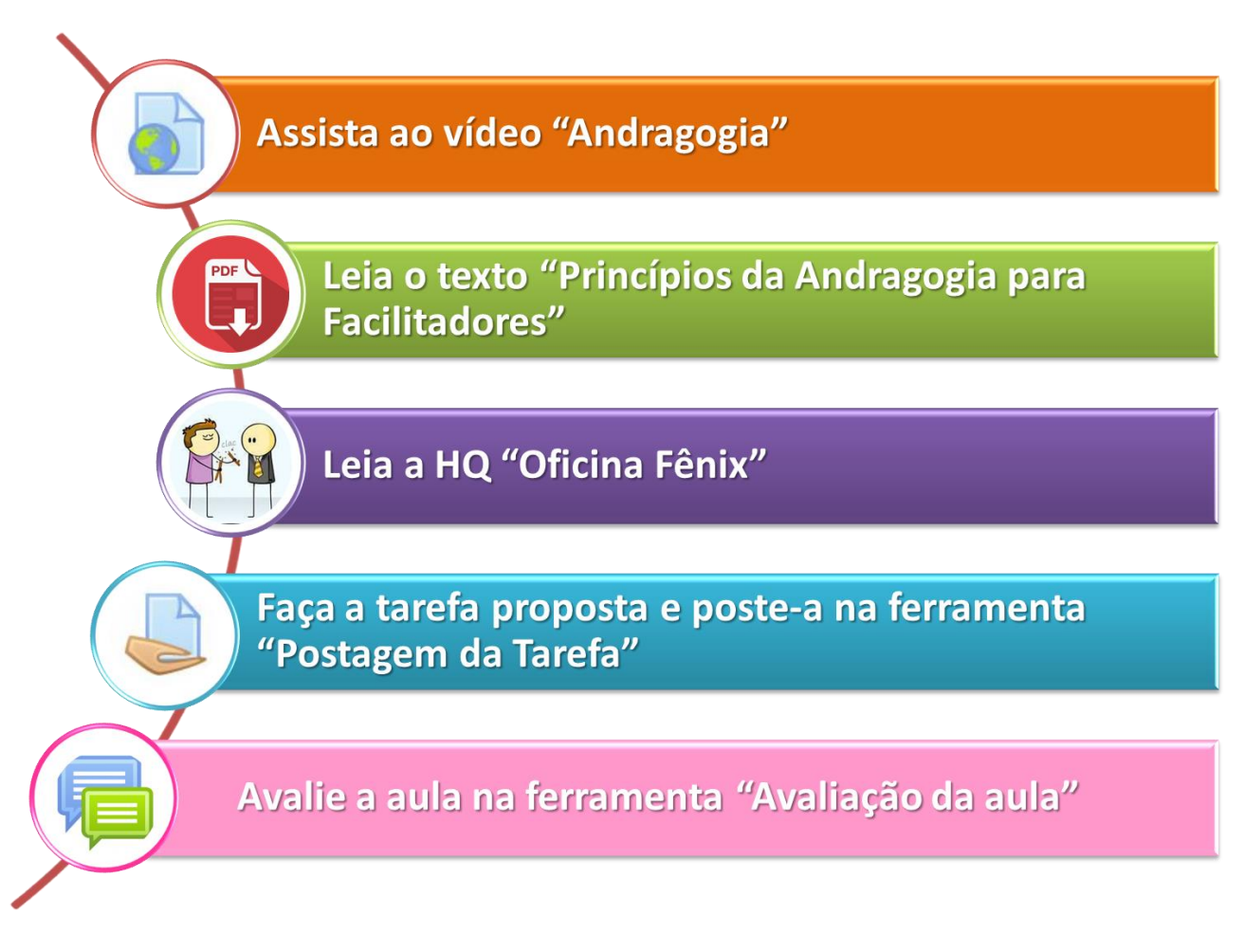

## Saiba+ Consulte a "Ciberteca"

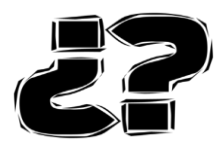

Poste no fórum Ciberdúvidas!!!

Boa navegação!!!!!!